# **FALL 2020 COMPUTER CLASSES**

**Microsoft Excel** lets you quickly organize, calculate, analyze and visualize your data to make more sound business decisions. The amount of data you are collecting these days can make it challenging to focus on the current trends and forecast for future goals. With Excel 2016 you will learn how to use new features like Quick Analysis, Recommended Charts/Pivot Tables and Flash Fill to make sense of big data and focus on what's important.

**Office 365** provides anywhere access to familiar Office productivity applications like Outlook, Word, Excel, PowerPoint and more. It's the same Office you already know and use every day, but because Office 365 is powered by the cloud, you can get to your applications and files from virtually anywhere – PC, Mac, tablets and mobile phones – and they're always up to date. You will also learn about many productivity and group collaboration apps like Teams, OneDrive, OneNote, SharePoint, Planner and Power BI.

#### **LOCATION: Daytona State College**

Daytona Beach Campus, Building 150, Room 312

**FEE:** Each one-day course is only \$155.

### **COURSE SCHEDULE (8 A.M. – 5 P.M.)**

- Excel 2016 Basic: Sept. 15 or Oct. 27
- Excel 2016 Intermediate: Sept. 29 or Nov. 10
- Excel 2016 Advanced: Oct. 15 or Dec. 8
- Office 365 Tips and Tricks: Oct. 6 or Nov. 5

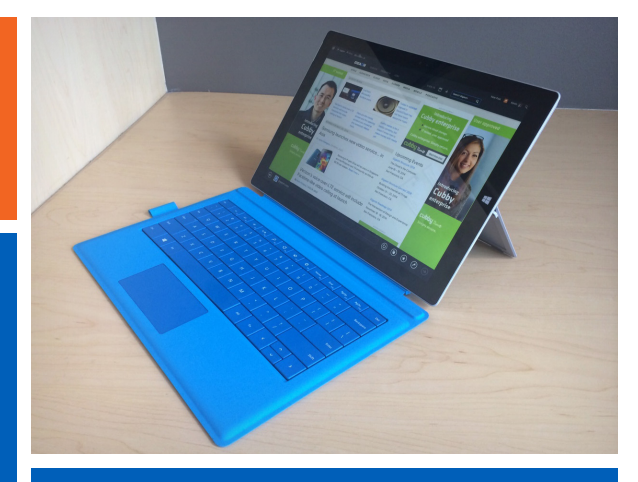

Center for Business&, Industry www.theCBLcom

#### **REGISTRATION**

The deadline to register for each course is one week prior to the course date.

**This training is designed to comply with all CDC social distancing and face covering guidelines.**

#### REGISTER NOW, COURSES FILL QUICKLY!

To register, contact Daytona State College at **(386) 506-4224** or **Joanne.Parker@DaytonaState.edu**. We accept checks, credit cards (MasterCard, VISA), purchase orders or company billing for payment. Courses may be canceled due to a lack of enrollment.

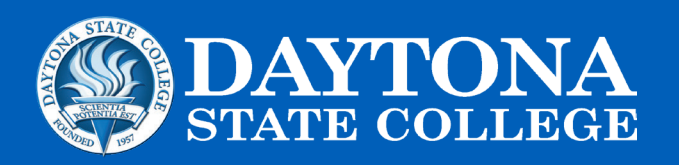

DaytonaState.edu

172770R\_018 7/20 *A MEMBER OF THE FLORIDA COLLEGE SYSTEM* aytona State College prohibits discrimination and provides equal opportunit education services to all individuals without regard to age, ancestry, belief, color, disability, ethnicity, genetic information, gender, marital status, national origin, political affiliation, pregnancy, race, religion, sex, sexual orientation or veteran status.

# **MICROSOFT EXCEL & OFFICE 365 TIPS & TRICKS**

## **Course Descriptions**

**Excel 2016 Basic** – This course provides you with a foundation for Excel knowledge and skills. You will learn how to perform calculations with functions and formulas, modify worksheets, format worksheets, print and manage workbooks.

**Excel 2016 Intermediate** – This course builds upon the foundational knowledge presented in the Basic course. You will work with specialized functions, create and analyze lists, and visualize data with charts and PivotTables/PivotCharts.

**Excel 2016 Advanced** – This course builds upon the foundational and intermediate knowledge presented in the Basic and Intermediate courses. You will work with multiple worksheets and workbooks, use Lookup functions, apply formula auditing, share and protect workbooks, automate workbook functionality, and forecast data.

**Office 365 Tips & Tricks** – In this course you will learn how to increase individual and group productivity with Office 365. The online and desktop apps work better together to manage mail, meeting notes, projects, files, data analysis and presentations. You will explore Outlook, OneNote, OneDrive, Planner, Excel, Power BI, Word, PowerPoint, Delve, Groups, SharePoint, and Teams.

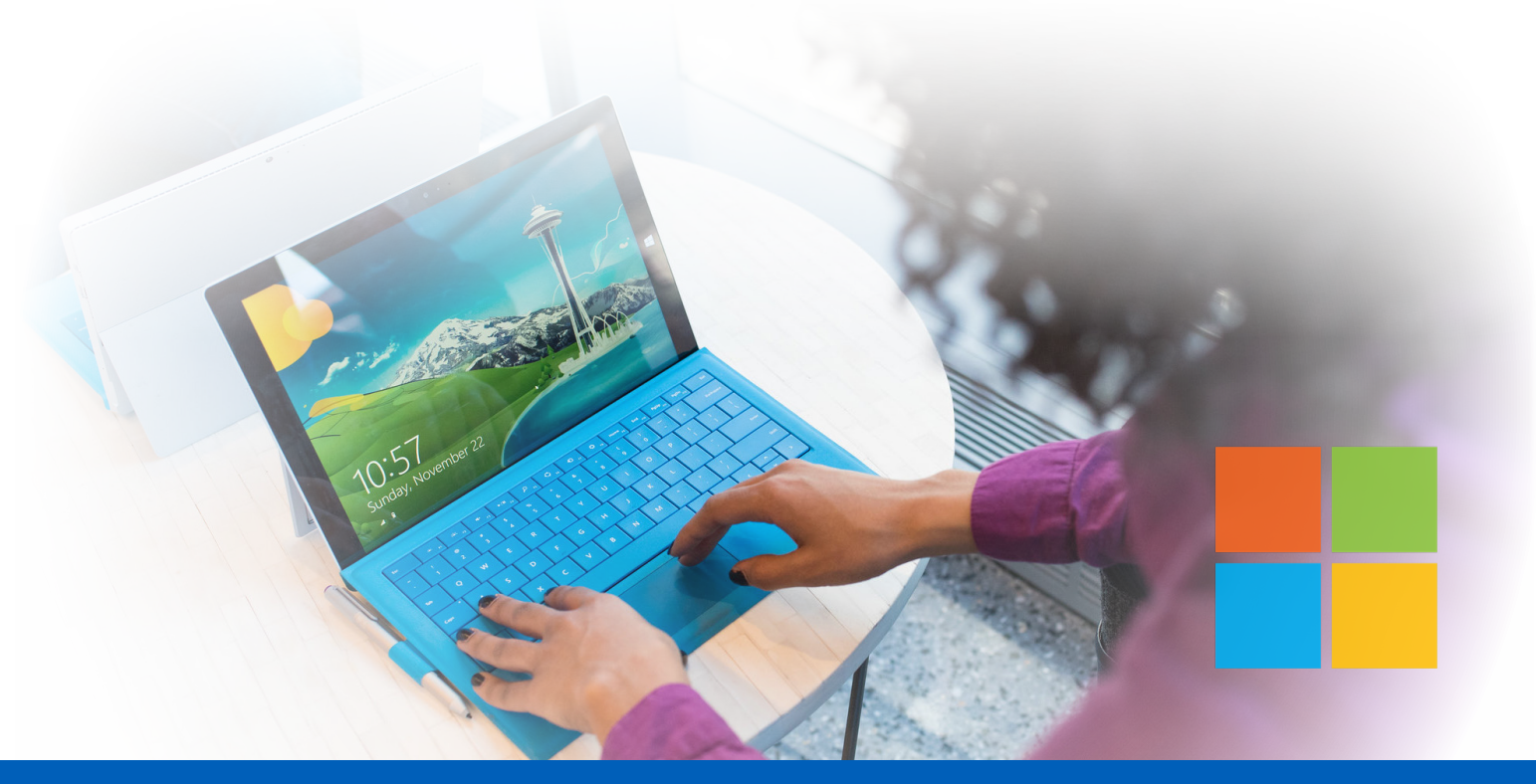

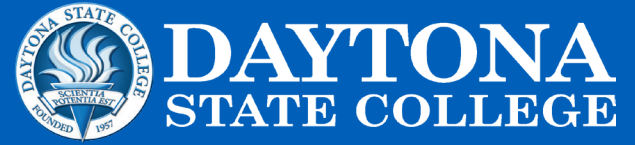

#### DaytonaState.edu

172770R\_018 7/20 **A MEMBER OF THE FLORIDA COLLEGE** Daytona State College prohibits discrimination and provides equal opportunity in employment and education services to all individuals without regard to age, ancestry, belief, color, disability, ethnicity, genetic information, gender, marital status, national origin, political affiliation, pregnancy, race, religion, sex, sexual orientation or veteran status.